overlay scan1,2(offset arcmin)

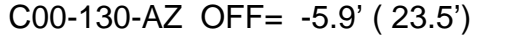

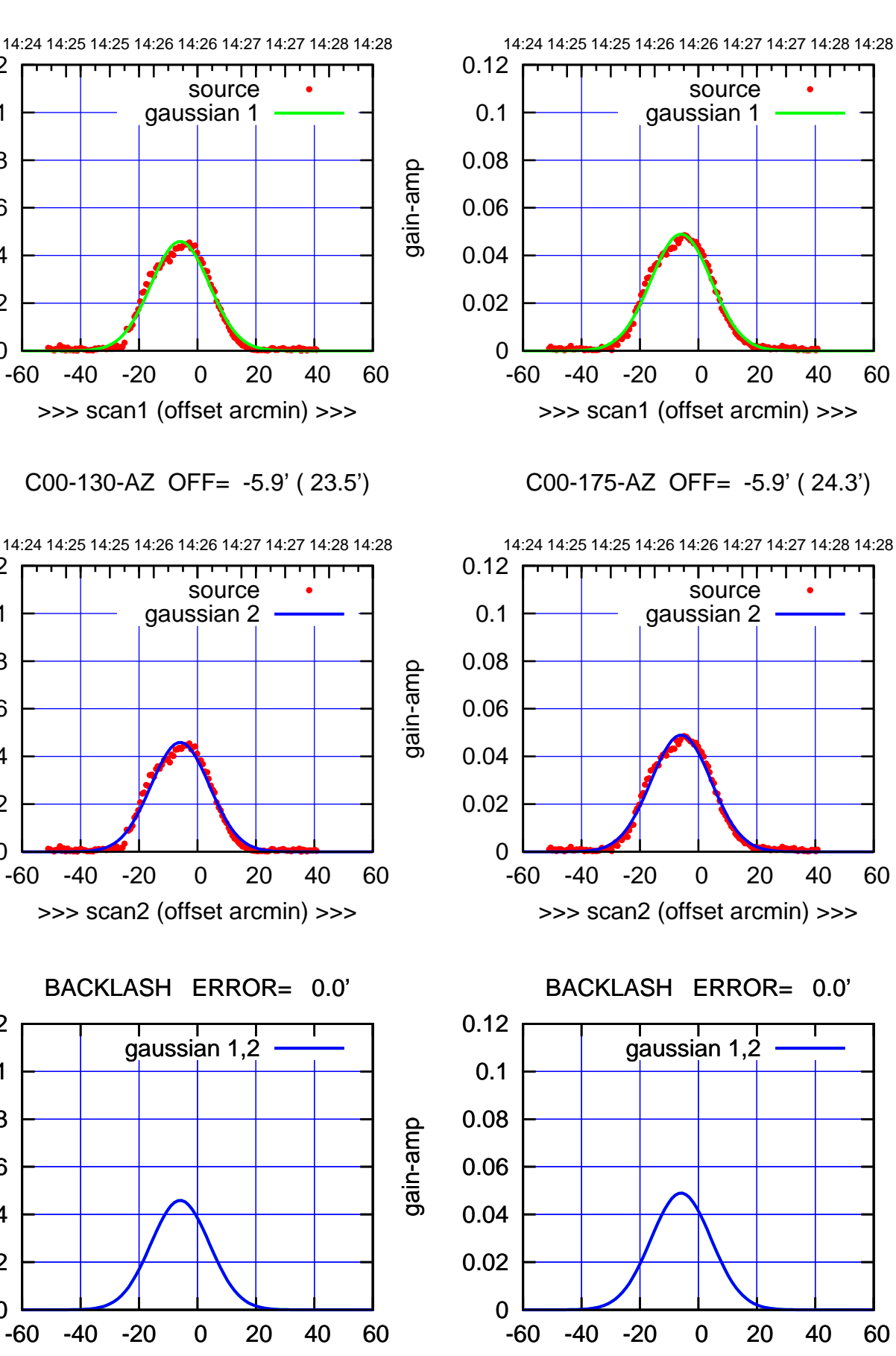

gain-amp

0

0

0

overlay scan1,2(offset arcmin)

0.02

0.04

0.06

0.08

0.1

0.12

0.02

0.04

0.06

0.08

0.1

0.12

0.02

0.04

0.06

0.08

0.1

0.12

gain-amp

gain-amp

(+30'/m) 20Mar2022 14:26:30 (+30'/m) 20Mar2022 14:26:30

(+30'/m) 20Mar2022 14:26:30

(+30'/m) 20Mar2022 14:26:30

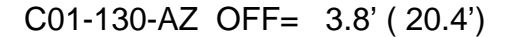

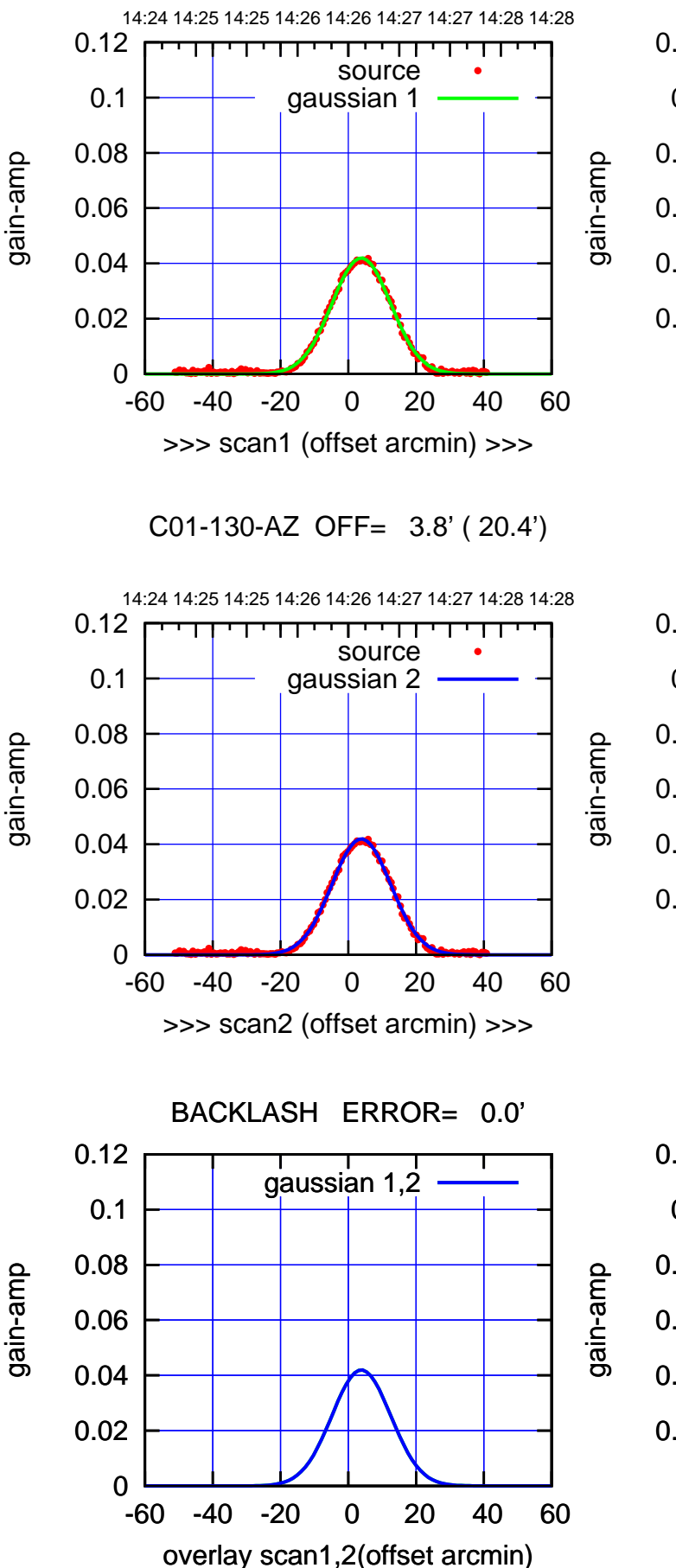

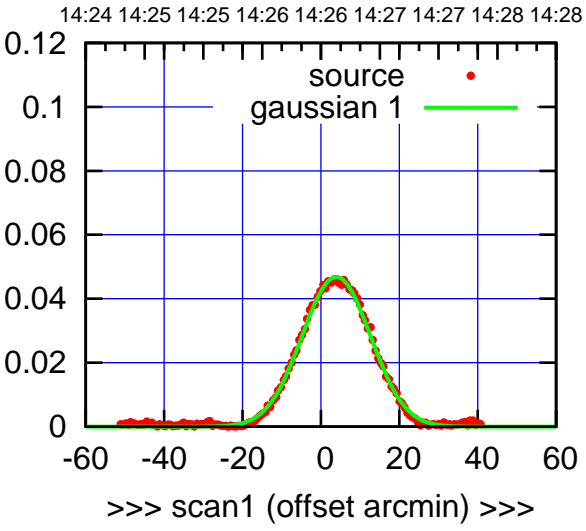

C01-175-AZ OFF= 3.9' ( 20.5')

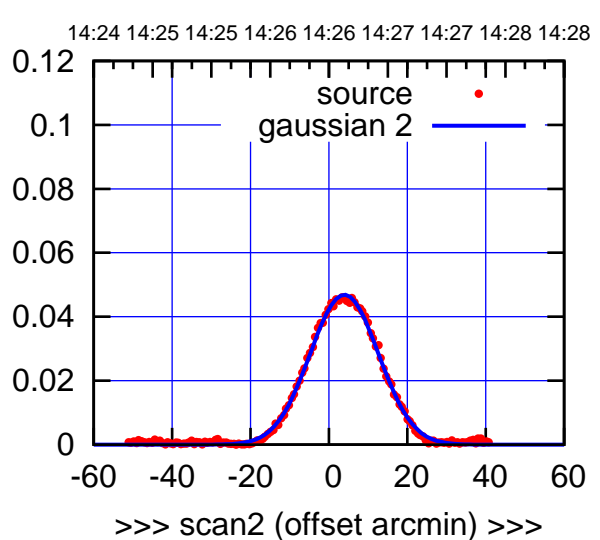

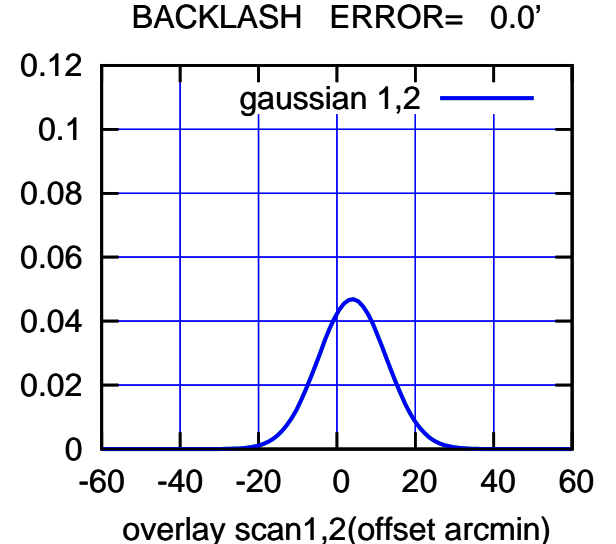

(+30'/m) 20Mar2022 14:26:30

(+30'/m) 20Mar2022 14:26:30

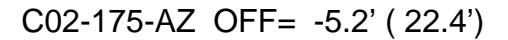

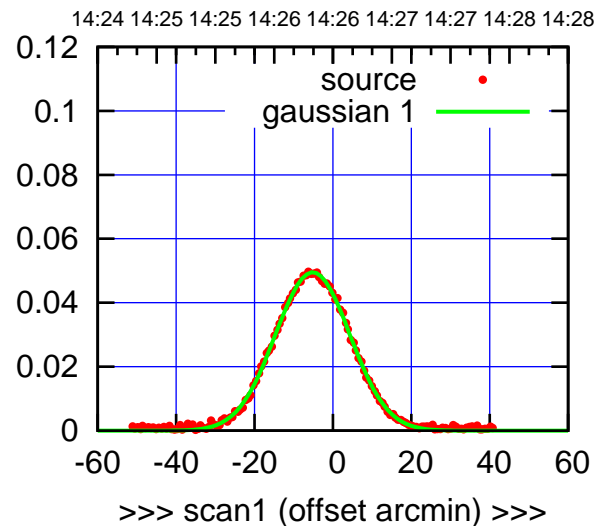

C02-175-AZ OFF= -5.2' ( 22.4')

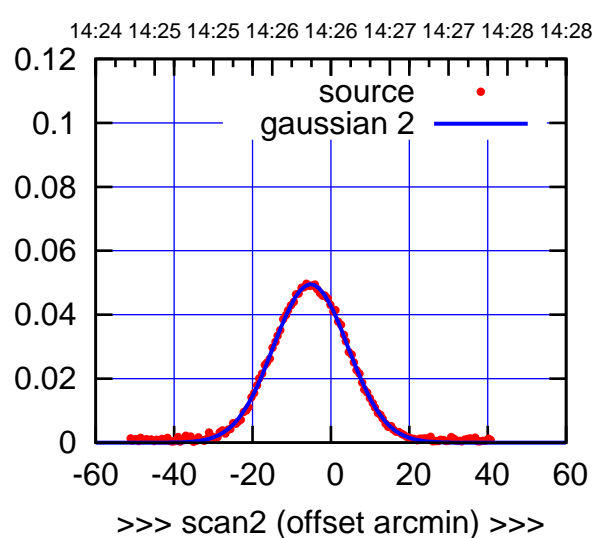

 0 0.02 0.04 0.06 0.08 0.1 0.12 -60 -40 -20 0 20 40 60 BACKLASH ERROR= 0.0' gaussian 1,2

overlay scan1,2(offset arcmin)

C02-130-AZ OFF= -5.2' ( 21.2')

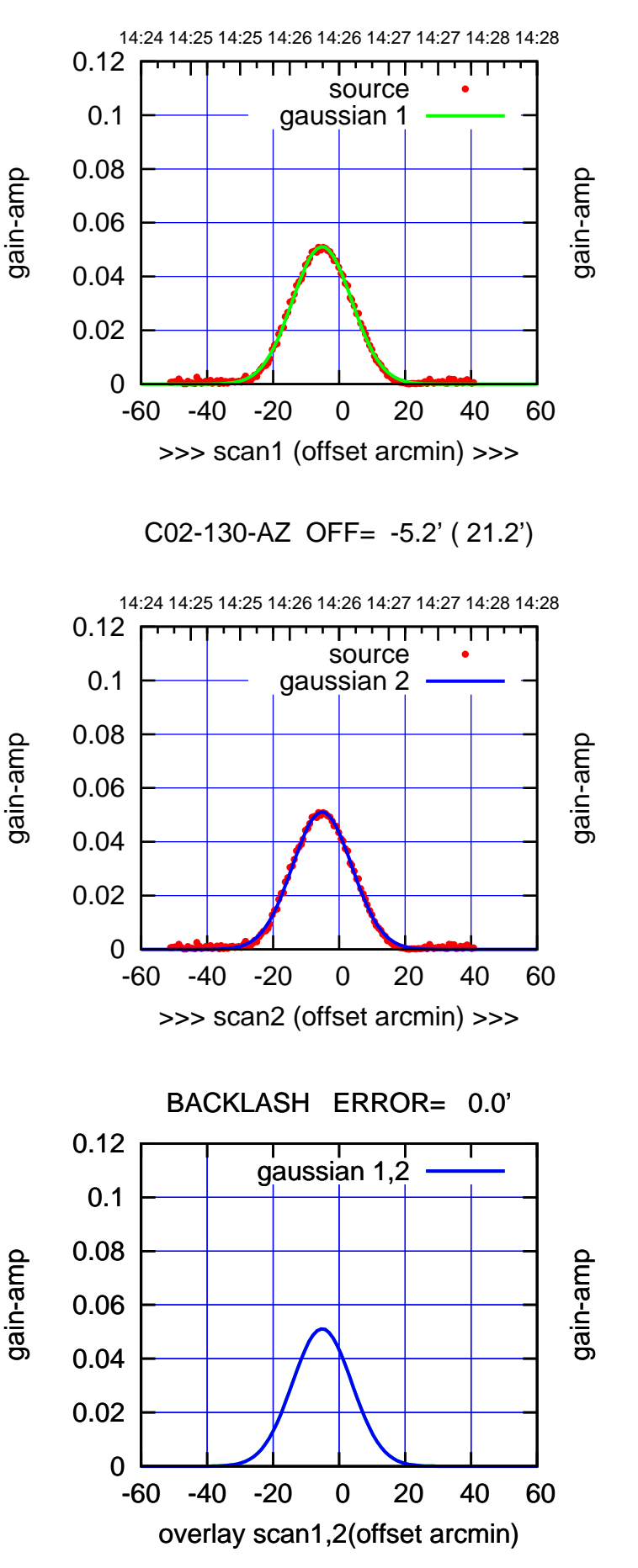

(+30'/m) 20Mar2022 14:26:30 (+30'/m) 20Mar2022 14:26:30 (+30'/m) 20Mar2022 14:26:30 (+30'/m) 20Mar2022 14:26:30

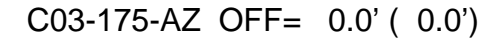

पा

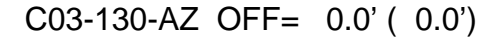

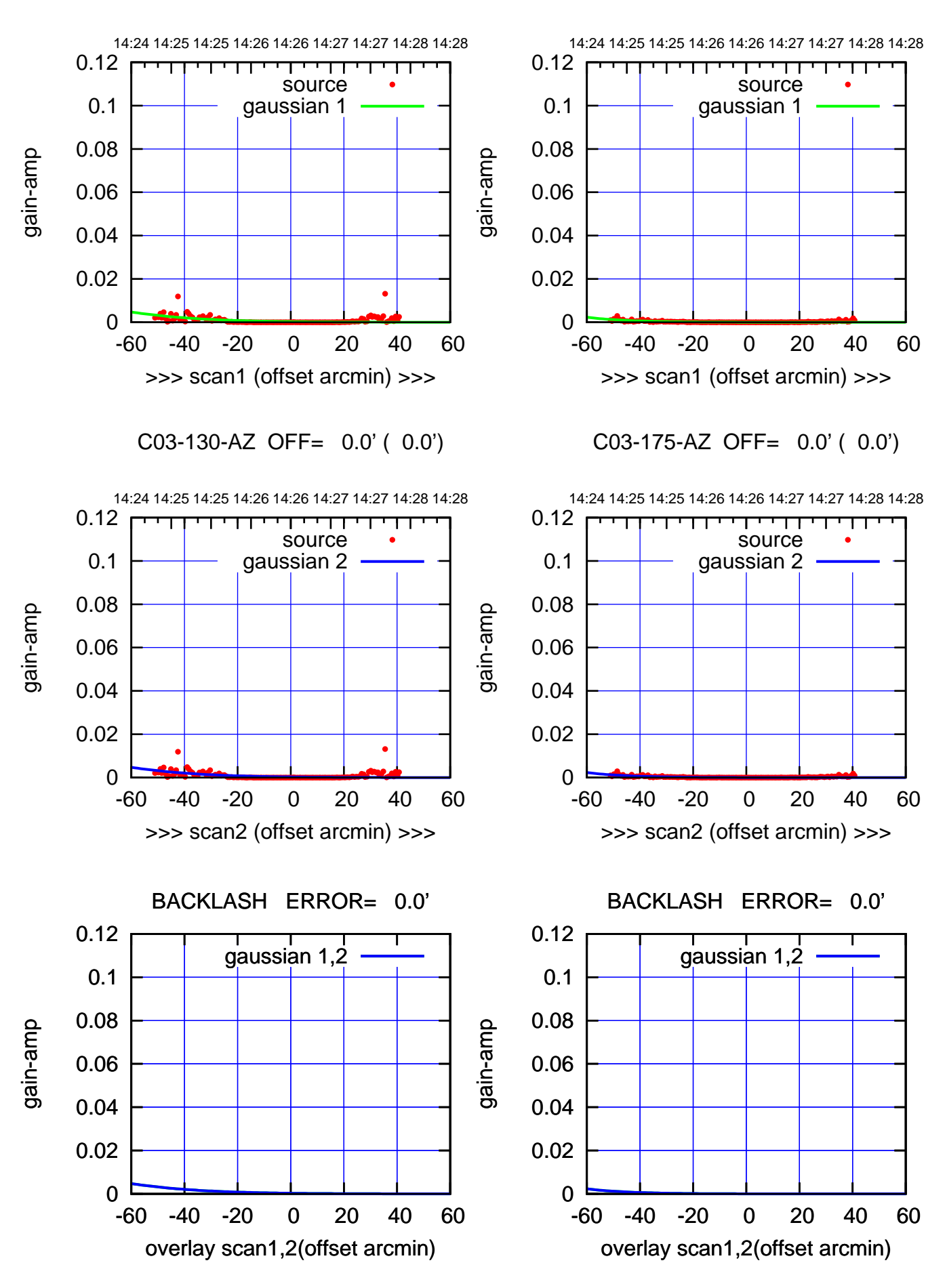

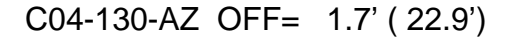

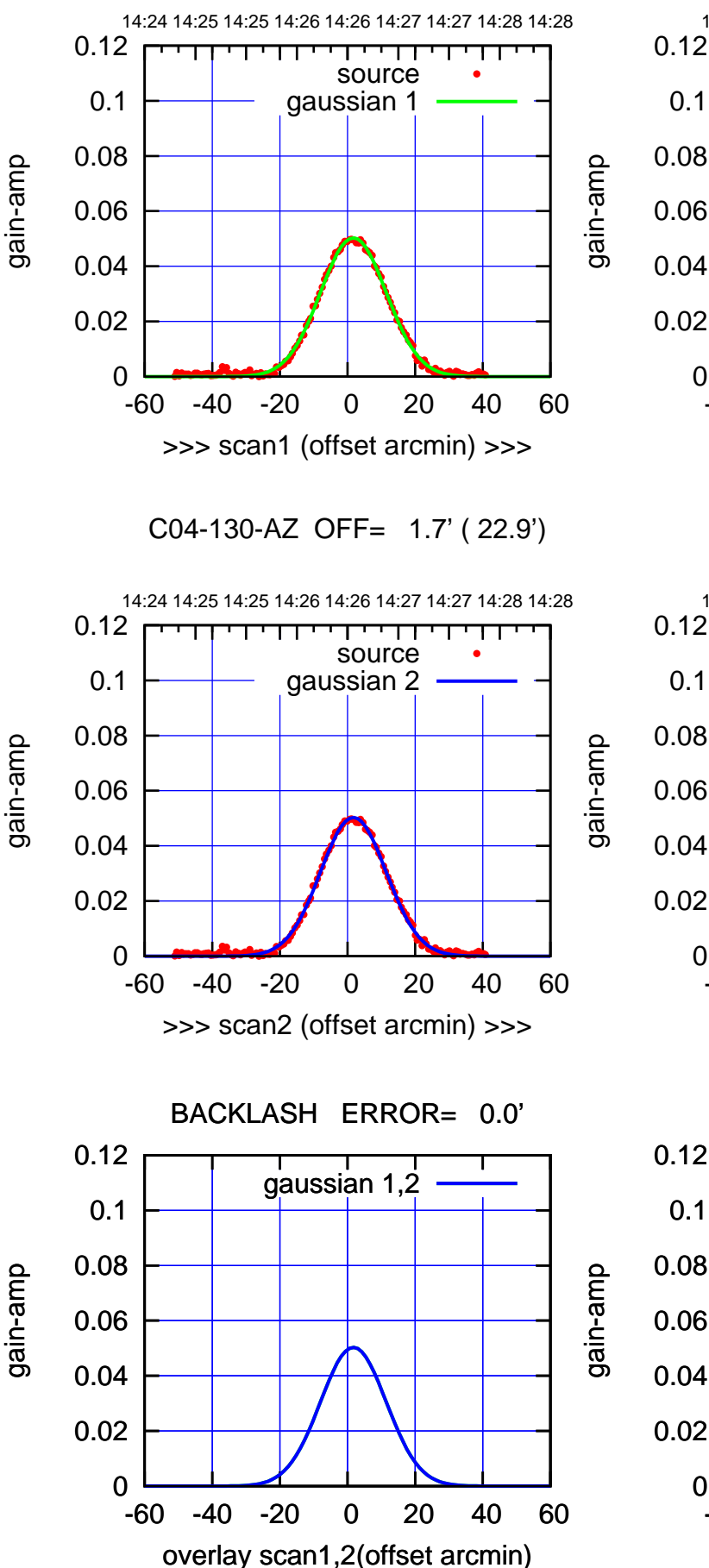

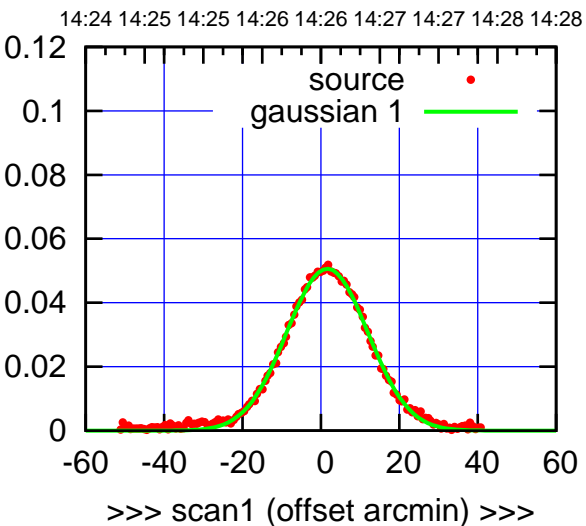

C04-175-AZ OFF= 1.6' ( 24.4')

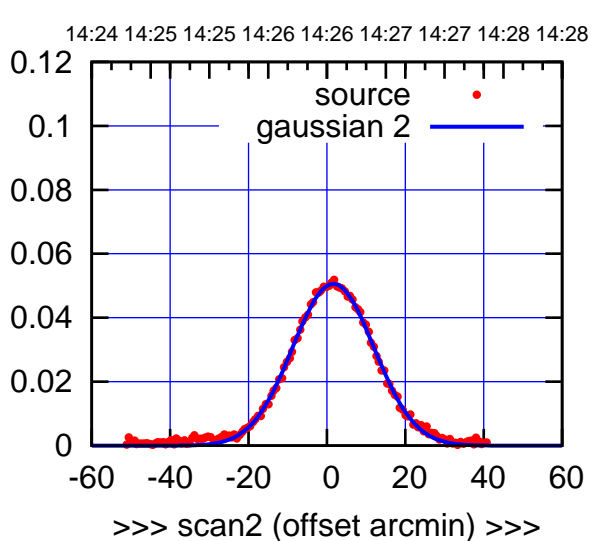

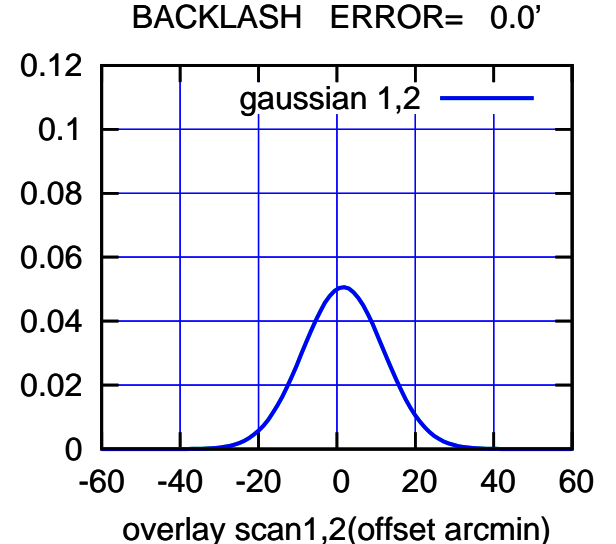

(+30'/m) 20Mar2022 14:26:30

(+30'/m) 20Mar2022 14:26:30

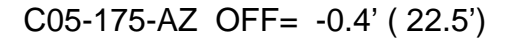

source gaussian 1

┯╍┯┱

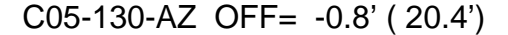

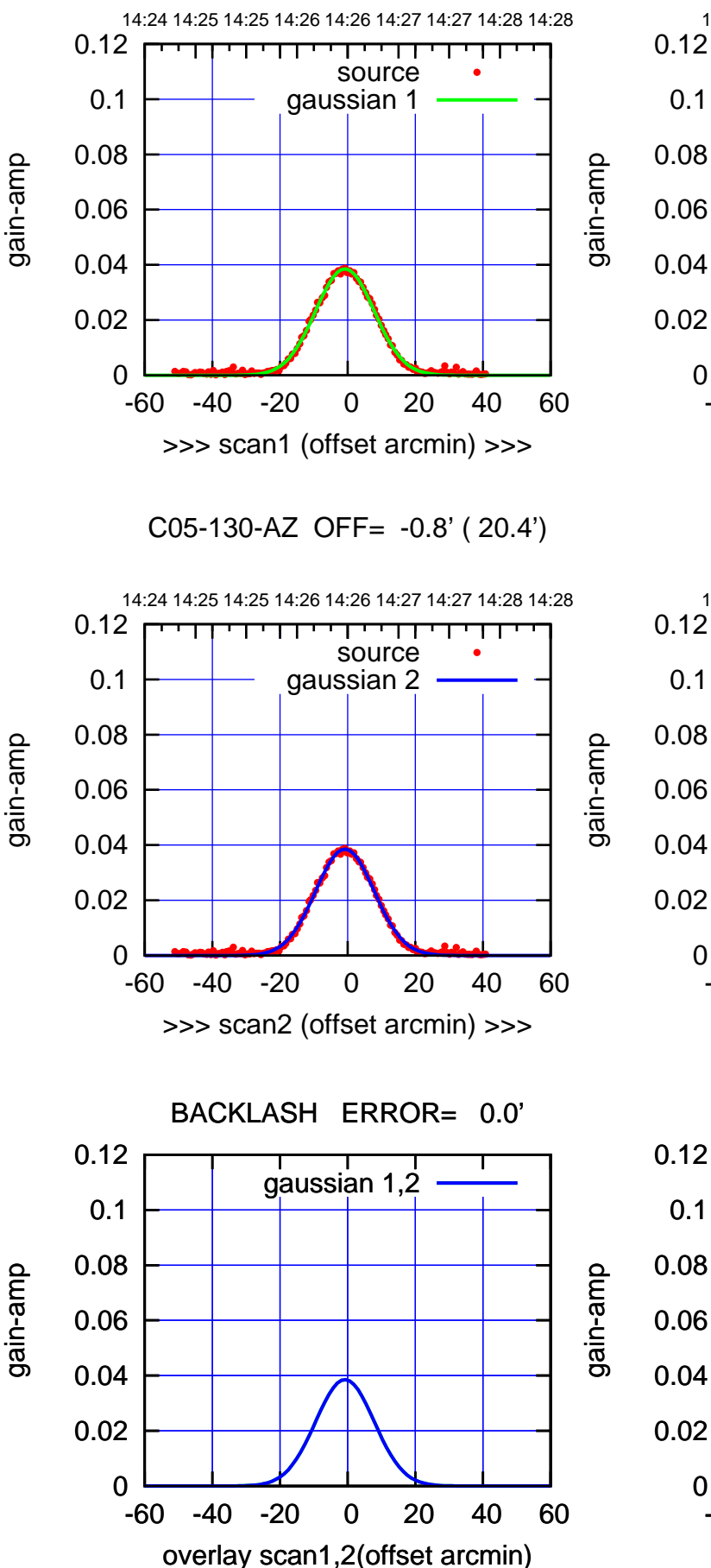

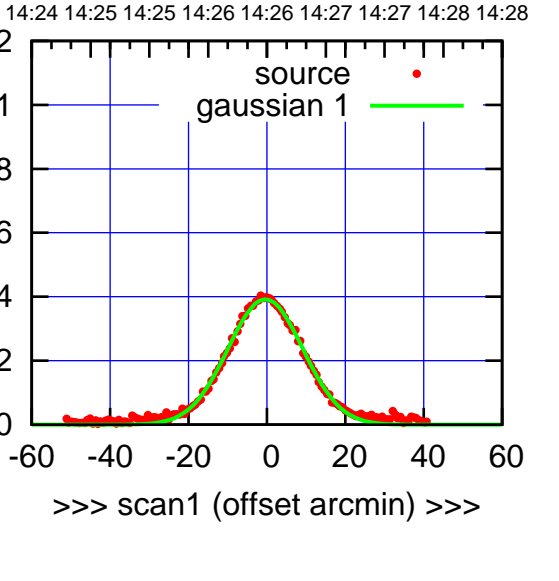

C05-175-AZ OFF= -0.4' ( 22.5')

0

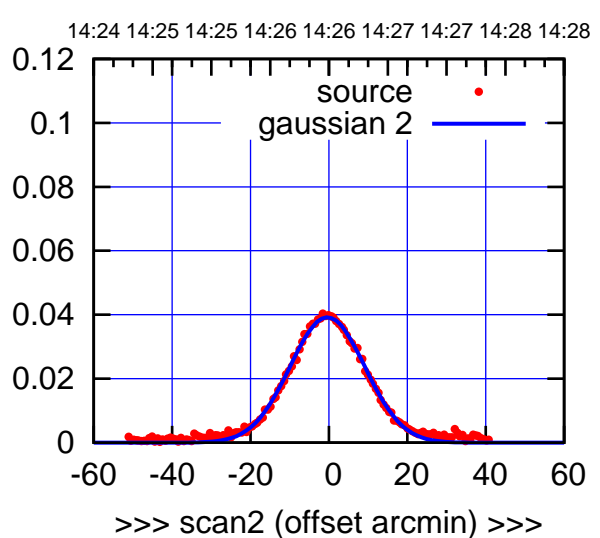

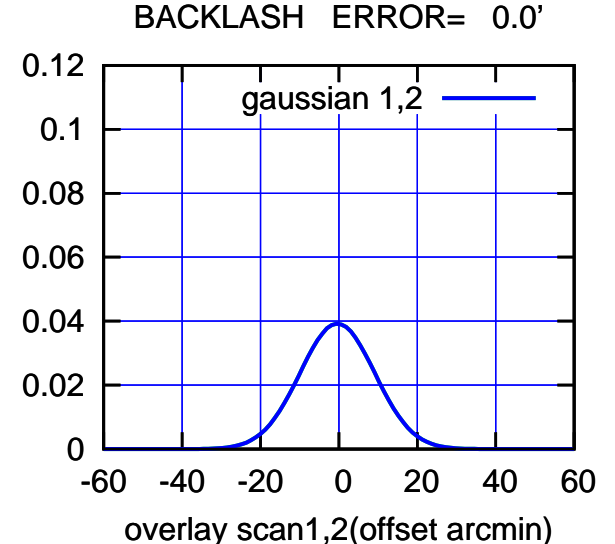

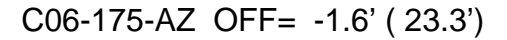

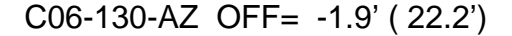

gain-amp

gain-amp

gain-amp

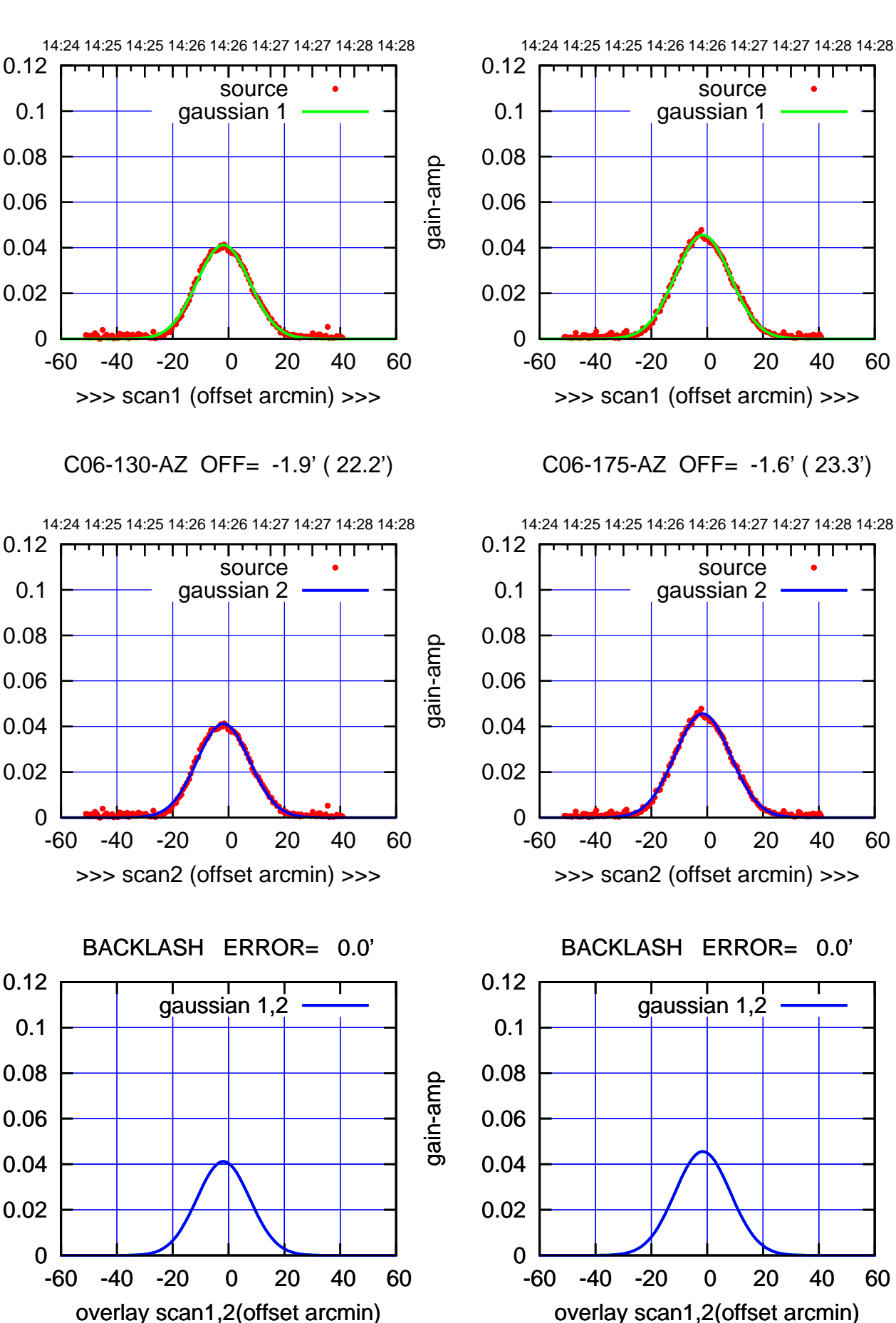

(+30'/m) 20Mar2022 14:26:30 (+30'/m) 20Mar2022 14:26:30

> (+30'/m) 20Mar2022 14:26:30 (+30'/m) 20Mar2022 14:26:30

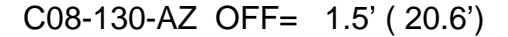

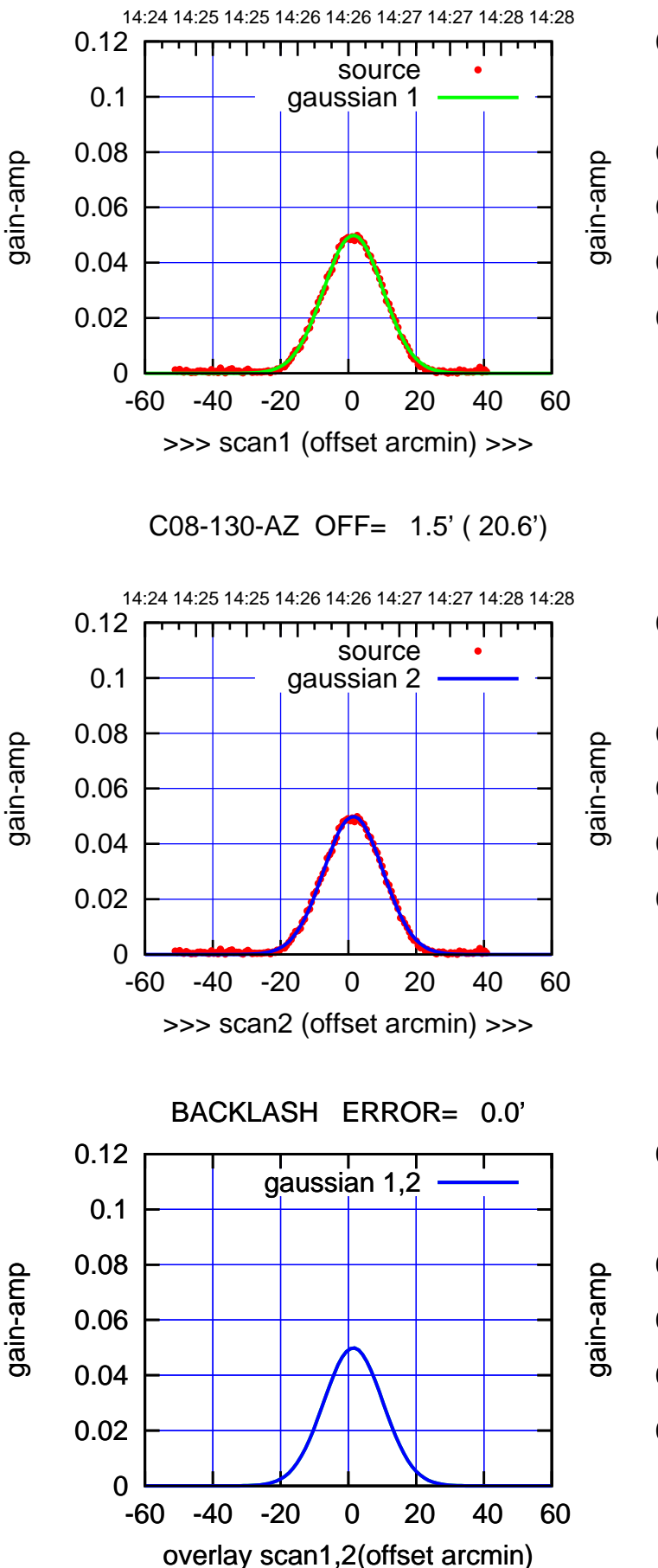

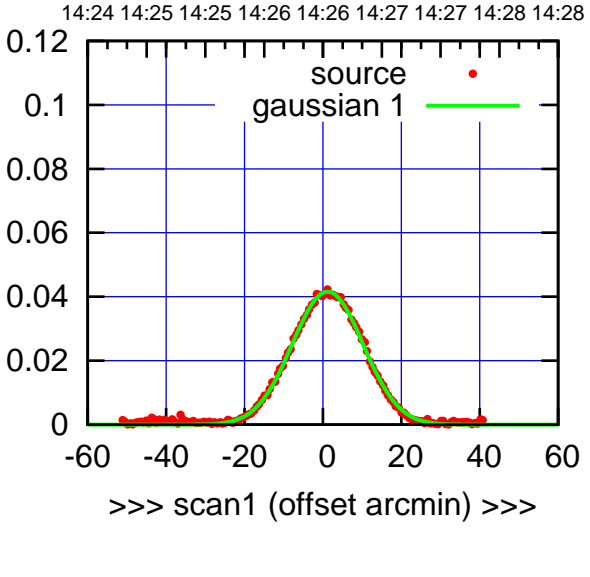

C08-175-AZ OFF= 1.2' ( 21.2')

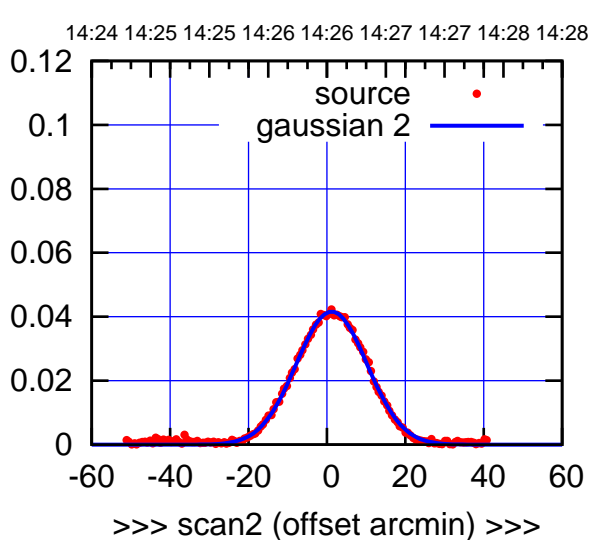

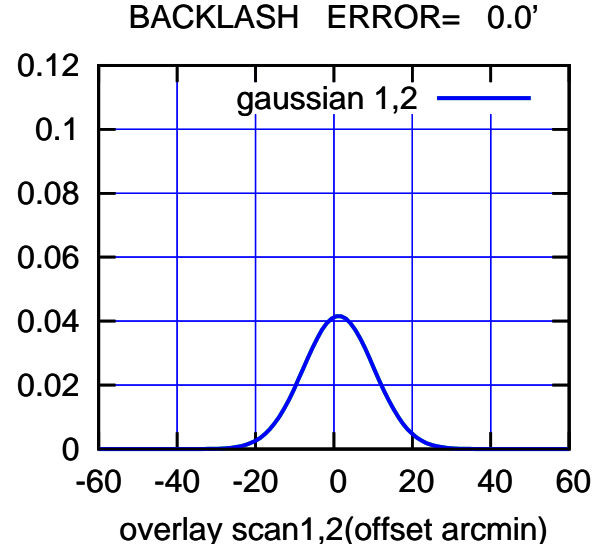

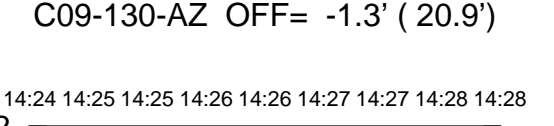

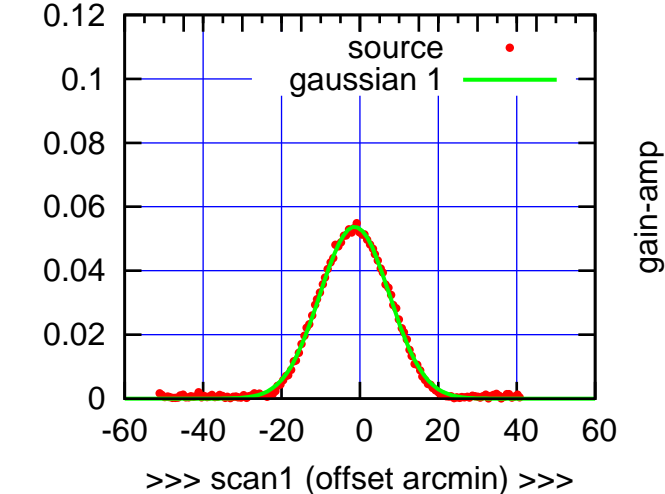

C09-130-AZ OFF= -1.3' ( 20.9')

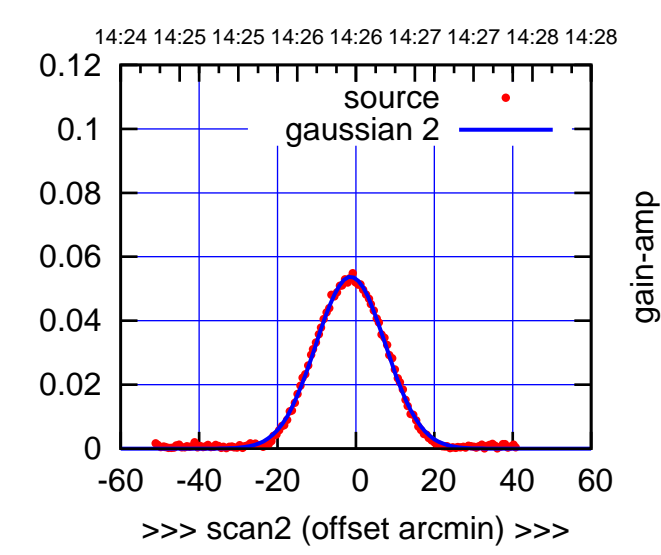

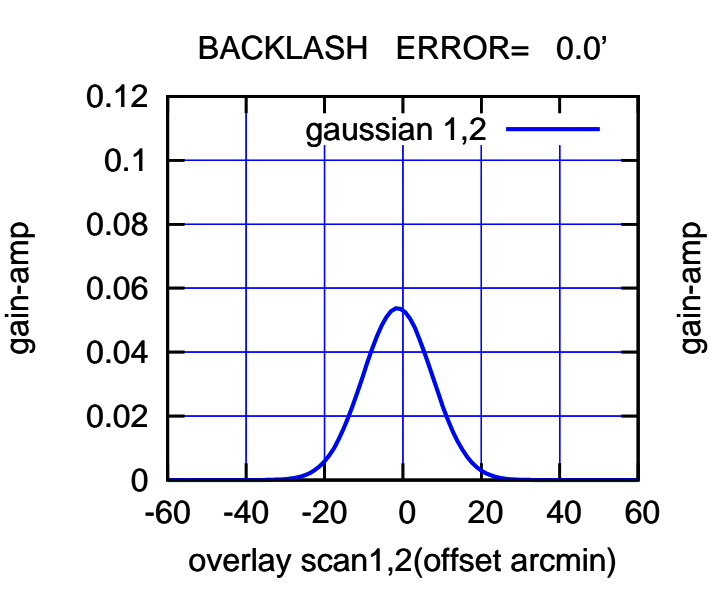

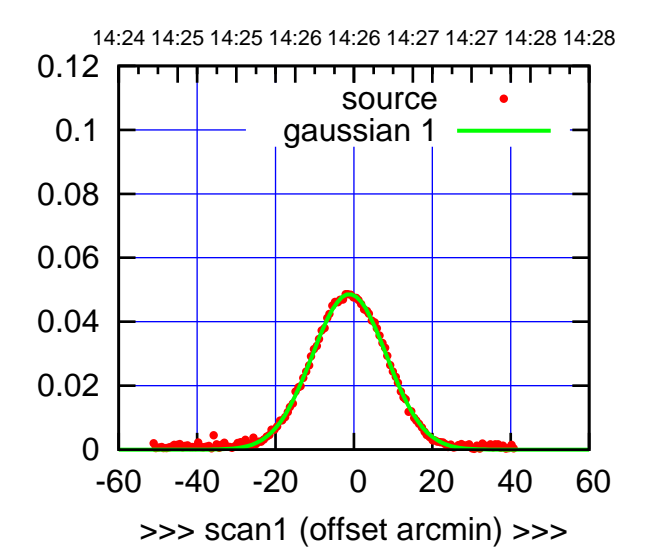

C09-175-AZ OFF= -1.2' ( 22.3')

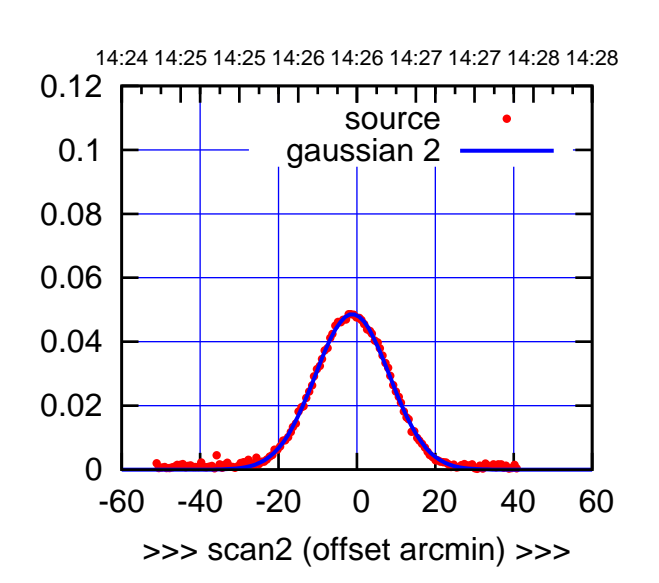

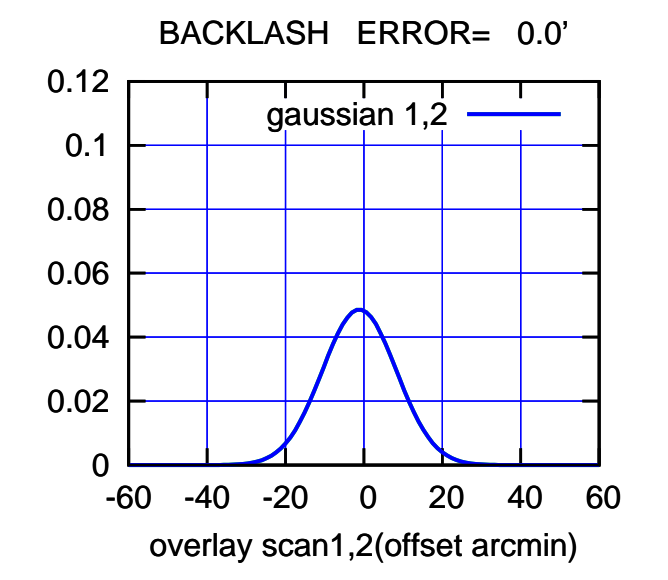

(+30'/m) 20Mar2022 14:26:30 (+30'/m) 20Mar2022 14:26:30

(+30'/m) 20Mar2022 14:26:30

(+30'/m) 20Mar2022 14:26:30

gain-amp

14:24 14:25 14:25 14:26 14:26 14:27 14:27 14:28 14:28

source gaussian 1

गगा

>>> scan1 (offset arcmin) >>>

14:24 14:25 14:25 14:26 14:26 14:27 14:27 14:28 14:28

т

source gaussian 2

┱┱

C10-175-AZ OFF= 0.5' ( 23.3')

-60 -40 -20 0 20 40 60

>>> scan2 (offset arcmin) >>>

BACKLASH ERROR= 0.0'

gaussian 1,2

-60 -40 -20 0 20 40 60

overlay scan1,2(offset arcmin)

0

0

0

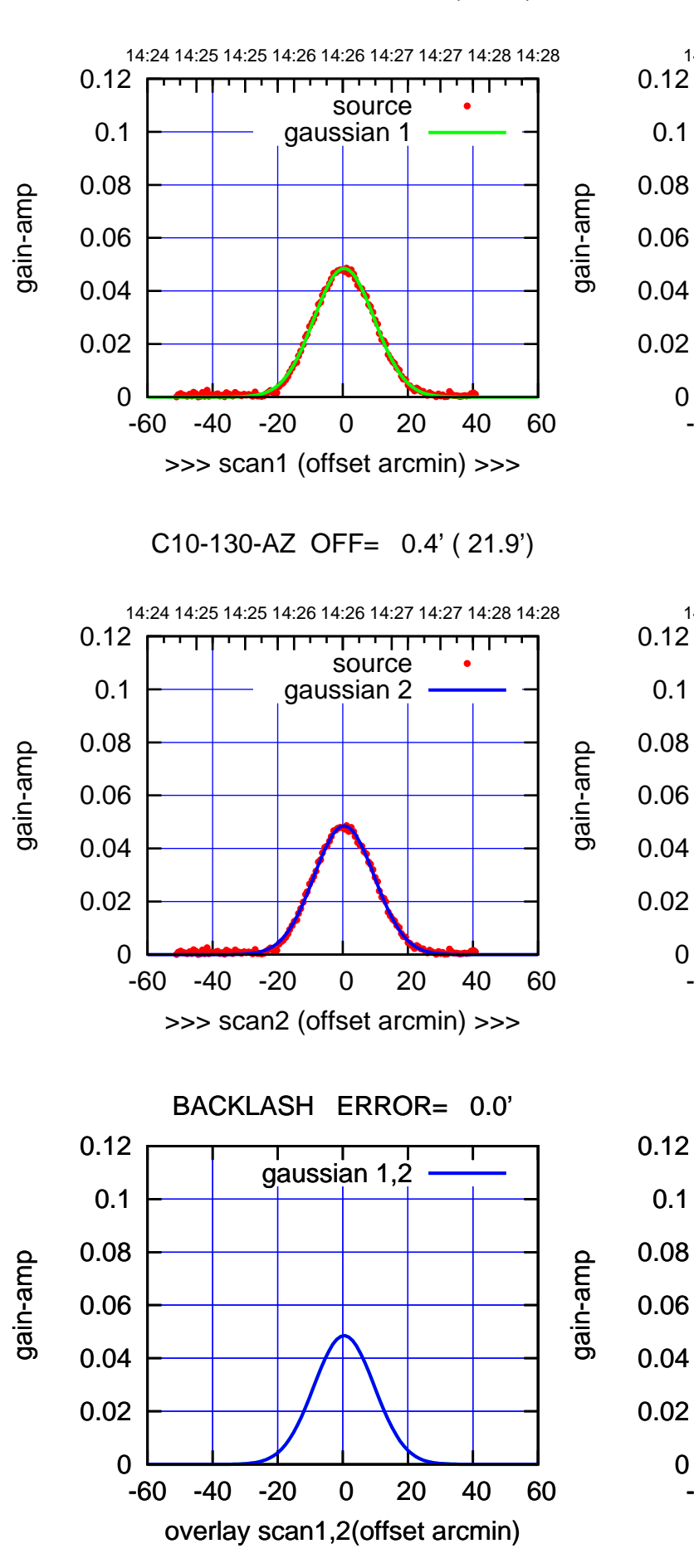

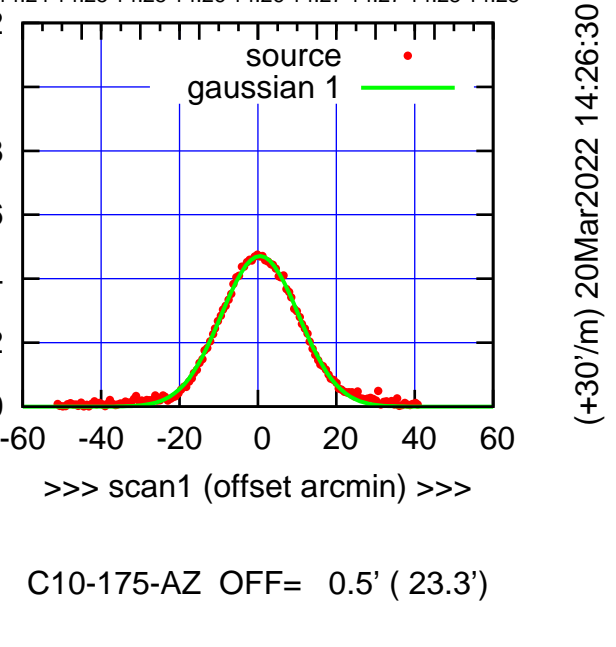

(+30'/m) 20Mar2022 14:26:30 (+30'/m) 20Mar2022 14:26:30

source gaussian 1

गगा

source gaussian 2

т

┱┱

gaussian 1,2

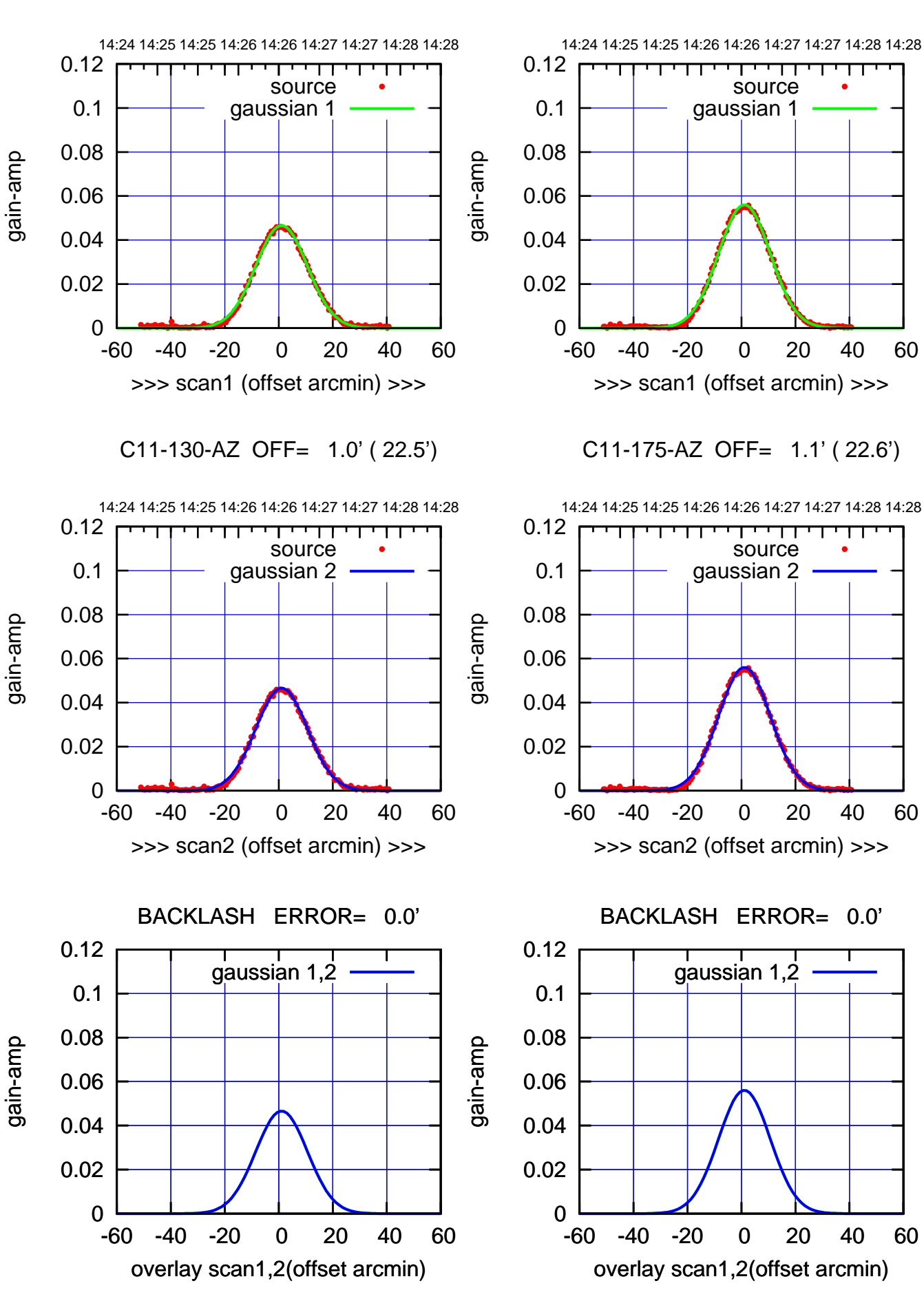

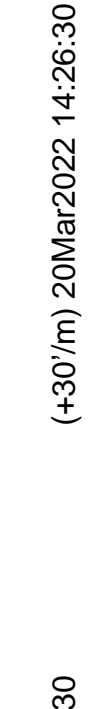

(+30'/m) 20Mar2022 14:26:30 (+30'/m) 20Mar2022 14:26:30

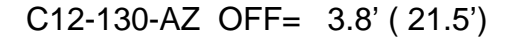

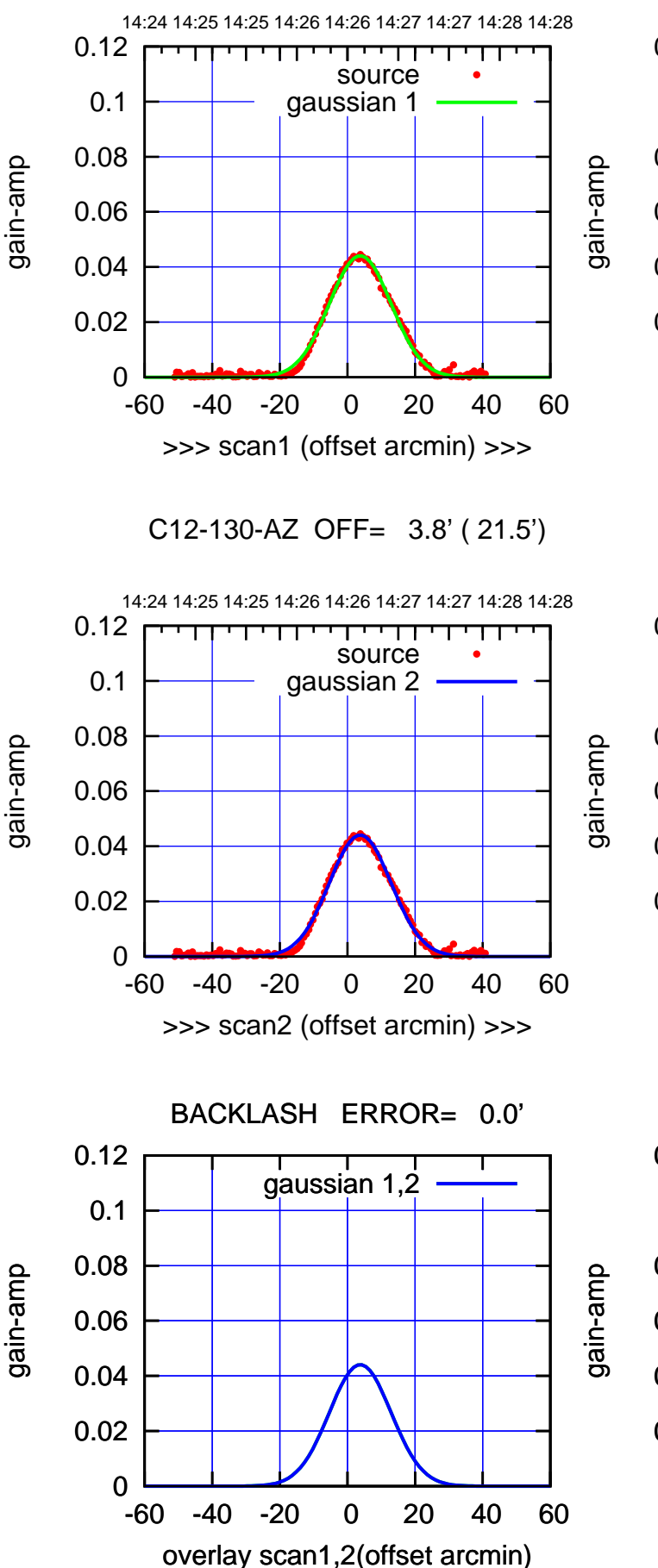

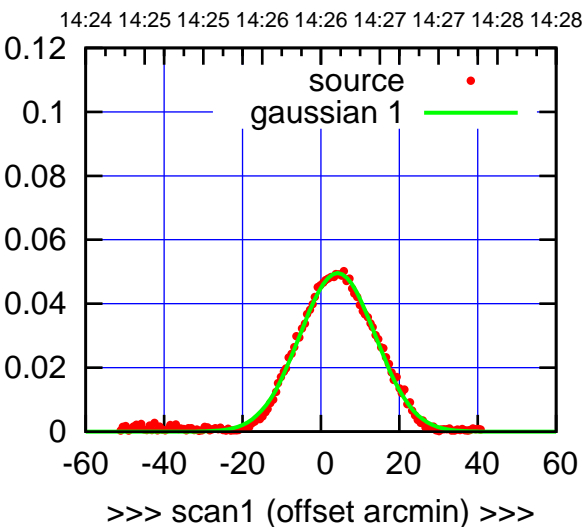

C12-175-AZ OFF= 4.2' ( 22.7')

![](_page_11_Figure_5.jpeg)

![](_page_11_Figure_6.jpeg)

(+30'/m) 20Mar2022 14:26:30

(+30'/m) 20Mar2022 14:26:30

![](_page_12_Figure_1.jpeg)

![](_page_12_Figure_2.jpeg)

(+30'/m) 20Mar2022 14:26:30 (+30'/m) 20Mar2022 14:26:30

(+30'/m) 20Mar2022 14:26:30 (+30'/m) 20Mar2022 14:26:30

source

परमा

source

┬ गा

![](_page_13_Figure_2.jpeg)

![](_page_13_Figure_3.jpeg)

(+30'/m) 20Mar2022 14:26:30 (+30'/m) 20Mar2022 14:26:30

![](_page_14_Figure_1.jpeg)

![](_page_14_Figure_2.jpeg)

![](_page_14_Figure_3.jpeg)

E02-175-AZ OFF= 0.8' ( 21.3')

![](_page_14_Figure_5.jpeg)

![](_page_14_Figure_6.jpeg)

(+30'/m) 20Mar2022 14:26:30 (+30'/m) 20Mar2022 14:26:30

(+30'/m) 20Mar2022 14:26:30

(+30'/m) 20Mar2022 14:26:30

![](_page_15_Figure_1.jpeg)

overlay scan1,2(offset arcmin)

![](_page_15_Figure_2.jpeg)

-60 -40 -20 0 20 40 60 overlay scan1,2(offset arcmin)

(+30'/m) 20Mar2022 14:26:30 (+30'/m) 20Mar2022 14:26:30

(1450 MHz.)

(1450 MHz.)

gain-amp

gain-amp

![](_page_16_Figure_2.jpeg)

gain-amp

0

0

0

0.02

0.04

0.06

0.08

0.1

0.02

0.04

0.06

0.08

0.1

0.12

0.02

0.04

0.06

0.08

0.1

0.12

gain-amp

gain-amp

(+30'/m) 20Mar2022 14:26:30 (+30'/m) 20Mar2022 14:26:30

(+30'/m) 20Mar2022 14:26:30

(+30'/m) 20Mar2022 14:26:30

![](_page_17_Figure_0.jpeg)

14:24 14:25 14:25 14:26 14:26 14:27 14:27 14:28 14:28

source gaussian 1

णगा

0

0

![](_page_17_Figure_1.jpeg)

gain-amp

gain-amp

gain-amp

![](_page_17_Figure_2.jpeg)

![](_page_17_Figure_3.jpeg)

(+30'/m) 20Mar2022 14:26:30 (+30'/m) 20Mar2022 14:26:30

![](_page_17_Figure_5.jpeg)

-60 -40 -20 0 20 40 60

>>> scan2 (offset arcmin) >>>

14:24 14:25 14:25 14:26 14:26 14:27 14:27 14:28 14:28

┱

source gaussian 2

┰┱

E05-175-AZ OFF= -0.8' ( 21.7')

(1450 MHz.)

(1450 MHz.)

┱┱

![](_page_18_Figure_1.jpeg)

overlay scan1,2(offset arcmin)

![](_page_18_Figure_2.jpeg)

overlay scan1,2(offset arcmin)

(+30'/m) 20Mar2022 14:26:30 (+30'/m) 20Mar2022 14:26:30

(+30'/m) 20Mar2022 14:26:30 (+30'/m) 20Mar2022 14:26:30

(1450 MHz.) (1450 MHz.)

gain-amp

gain-amp

0.1

0.1

![](_page_19_Figure_1.jpeg)

![](_page_19_Figure_2.jpeg)

S01-175-AZ OFF= 0.3' ( 22.9')

![](_page_19_Figure_4.jpeg)

![](_page_19_Figure_5.jpeg)

 0 0.02 0.04 0.06 0.08 0.1 0.12 -60 -40 -20 0 20 40 60 14:24 14:25 14:25 14:26 14:26 14:27 14:27 14:28 14:28 >>> scan1 (offset arcmin) >>> source gaussian 1 gain-amp

S01-130-AZ OFF= 0.0' ( 22.1')

![](_page_19_Figure_8.jpeg)

![](_page_19_Figure_9.jpeg)

(+30'/m) 20Mar2022 14:26:30

(+30'/m) 20Mar2022 14:26:30

(+30'/m) 20Mar2022 14:26:30

(+30'/m) 20Mar2022 14:26:30

![](_page_20_Figure_0.jpeg)

source

┯╍┯┯

source

ொ

т

![](_page_20_Figure_1.jpeg)

![](_page_20_Figure_2.jpeg)

(+30'/m) 20Mar2022 14:26:30 (+30'/m) 20Mar2022 14:26:30

(+30'/m) 20Mar2022 14:26:30

(+30'/m) 20Mar2022 14:26:30

(1450 MHz.) (1450 MHz.)

gain-amp

gain-amp

![](_page_21_Figure_1.jpeg)

![](_page_21_Figure_2.jpeg)

(+30'/m) 20Mar2022 14:26:30

(+30'/m) 20Mar2022 14:26:30

(+30'/m) 20Mar2022 14:26:30

(+30'/m) 20Mar2022 14:26:30

(1450 MHz.)

(1450 MHz.)

S03-175-AZ OFF= 3.3' ( 23.5')

![](_page_21_Figure_4.jpeg)

![](_page_21_Figure_5.jpeg)

![](_page_21_Figure_6.jpeg)

S03-130-AZ OFF= 3.2' ( 23.1')

![](_page_21_Figure_8.jpeg)

![](_page_21_Figure_9.jpeg)

gain-amp

![](_page_22_Figure_1.jpeg)

![](_page_22_Figure_2.jpeg)

![](_page_22_Figure_3.jpeg)

![](_page_22_Figure_4.jpeg)

 0 0.02 0.04 0.06 0.08 0.1 0.12 -60 -40 -20 0 20 40 60 14:24 14:25 14:25 14:26 14:26 14:27 14:27 14:28 14:28 >>> scan1 (offset arcmin) >>> source gaussian 1

S04-130-AZ OFF= -0.5' ( 22.5')

![](_page_22_Figure_7.jpeg)

![](_page_22_Figure_8.jpeg)

gain-amp

(+30'/m) 20Mar2022 14:26:30

(+30'/m) 20Mar2022 14:26:30

(+30'/m) 20Mar2022 14:26:30

(+30'/m) 20Mar2022 14:26:30

![](_page_23_Figure_0.jpeg)

![](_page_23_Figure_1.jpeg)

![](_page_23_Figure_2.jpeg)

(+30'/m) 20Mar2022 14:26:30 (+30'/m) 20Mar2022 14:26:30

> (+30'/m) 20Mar2022 14:26:30 (+30'/m) 20Mar2022 14:26:30

![](_page_24_Figure_1.jpeg)

overlay scan1,2(offset arcmin)

![](_page_24_Figure_2.jpeg)

overlay scan1,2(offset arcmin)

(+30'/m) 20Mar2022 14:26:30 (+30'/m) 20Mar2022 14:26:30

(1450 MHz.) (1450 MHz.)

gain-amp

gain-amp

![](_page_25_Figure_0.jpeg)

![](_page_25_Figure_1.jpeg)

W02-175-AZ OFF= -6.9' ( 20.7')

![](_page_25_Figure_3.jpeg)

![](_page_25_Figure_4.jpeg)

W02-130-AZ OFF= -7.1' ( 20.3')

![](_page_25_Figure_6.jpeg)

(+30'/m) 20Mar2022 14:26:30 (+30'/m) 20Mar2022 14:26:30

(+30'/m) 20Mar2022 14:26:30 (+30'/m) 20Mar2022 14:26:30

![](_page_26_Figure_1.jpeg)

![](_page_26_Figure_2.jpeg)

![](_page_26_Figure_3.jpeg)

W03-175-AZ OFF= 0.7' ( 21.6')

![](_page_26_Figure_5.jpeg)

![](_page_26_Figure_6.jpeg)

## (+30'/m) 20Mar2022 14:26:30 (+30'/m) 20Mar2022 14:26:30

-60 -40 -20 0 20 40 60

source gaussian 2

┰┱

┰

gain-amp

gain-amp

>>> scan2 (offset arcmin) >>>

BACKLASH ERROR= 0.0'

gaussian 1,2

-60 -40 -20 0 20 40 60

overlay scan1,2(offset arcmin)

source gaussian 1

![](_page_27_Figure_1.jpeg)

![](_page_27_Figure_2.jpeg)

![](_page_27_Figure_3.jpeg)

0.1

0.12

0

0

0

0.02

0.04

0.06

0.08

0.1

0.12

0.02

0.04

0.06

0.08

0.1

0.12

gain-amp

gain-amp

W04-175-AZ OFF= 0.5' ( 22.7')

(+30'/m) 20Mar2022 14:26:30

(+30'/m) 20Mar2022 14:26:30

14:24 14:25 14:25 14:26 14:26 14:27 14:27 14:28 14:28

0

0

0.1

0.1

![](_page_28_Figure_1.jpeg)

![](_page_28_Figure_2.jpeg)

![](_page_28_Figure_3.jpeg)

(1450 MHz.)

(1450 MHz.)

(+30'/m) 20Mar2022 14:26:30

(+30'/m) 20Mar2022 14:26:30

![](_page_28_Figure_5.jpeg)

-60 -40 -20 0 20 40 60

14:24 14:25 14:25 14:26 14:26 14:27 14:27 14:28 14:28

┱

source gaussian 2

┰┱

![](_page_29_Figure_0.jpeg)

परमा

![](_page_29_Figure_1.jpeg)

![](_page_29_Figure_2.jpeg)

![](_page_29_Figure_3.jpeg)

![](_page_29_Figure_4.jpeg)

![](_page_29_Figure_5.jpeg)

## (+30'/m) 20Mar2022 14:26:30 (+30'/m) 20Mar2022 14:26:30

![](_page_30_Picture_198.jpeg)

![](_page_31_Picture_36.jpeg)

![](_page_32_Figure_0.jpeg)

AZ backlash error (arcmin)